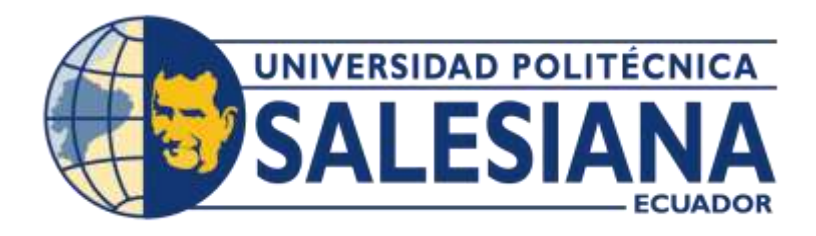

# **UNIVERSIDAD POLITÉCNICA SALESIANA SEDE QUITO**

**CARRERA DE INGENIERÍA DE SISTEMAS**

# **POBLACIÓN EN SITUACIÓN DE VULNERABILIDAD Y SU ACCESIBILIDAD A SERVICIOS DE SALUD, UNA EVALUACIÓN UTILIZANDO BASE DE DATOS GEOESPACIAL EN ECUADOR.**

Trabajo de titulación previo a la obtención del

Título de Ingeniero de Sistemas

AUTOR: SANTIAGO PAÚL ZAGAL ÁLVAREZ

TUTOR: GUSTAVO ERNESTO NAVAS RUILOVA

Quito – Ecuador

2024

# **CERTIFICADO DE COMPROMISO Y AUDITORÍA DEL TRABAJO DE TITULACIÓN**

Yo, Santiago Paúl Zagal Álvarez, con documento de identificación Nro. 1722661699, autor principal del escrito, expreso que:

Soy el autor y responsable del presente trabajo; y, autorizo a que sin fines de lucro la Universidad Politécnica Salesiana pueda usar, difundir, reproducir o publicar de manera total parcial el presente trabajo de titulación.

Quito, 1 de marzo de 2024

Atentamente

Santiago Paúl Zagal Álvarez 1722661699

## **CERTIFICADO DE CESIÓN DE DERECHOS DE AUTOR DEL TRABAJO DE TITULACIÓN A LA UNIVERSIDAD POLITÉCNICA SALESIANA**

Yo, Santiago Paúl Zagal Álvarez, con cédula de identidad N.º 1722661699, expreso mi voluntad y por medio del presente documento cedo a la Universidad Politécnica Salesiana la titularidad sobre los derechos patrimoniales en virtud de que soy autor del Artículo Académico: "Población en situación de vulnerabilidad y su accesibilidad a servicios de salud, una evaluación utilizando base de datos geoespacial en Ecuador", el cual fue desarrollado para optar por el título de: Ingeniero de Sistemas, en la Universidad Politécnica Salesiana, quedando la Universidad facultada para ejercer plenamente los derechos cedidos anteriormente.

En concordancia con lo manifestado, suscribo este documento en el momento que hago la entrega del trabajo final en formato digital a la Biblioteca de la Universidad Politécnica Salesiana.

Quito, 1 de marzo de 2024

Atentamente,

Santiago Paúl Zagal Álvarez 1722661699

## **CERTIFICADO DE DIRECCIÓN DEL TRABAJO DE TITULACIÓN**

Yo, Gustavo Ernesto Navas Ruilova con documento de identificación N.º 1705675625, docente de la Universidad Politécnica Salesiana, declaro que bajo mi tutoría fue desarrollado el trabajo de titulación: POBLACIÓN EN SITUACIÓN DE VULNERABILIDAD Y SU ACCESIBILIDAD A SERVICIOS DE SALUD, UNA EVALUACIÓN UTILIZANDO BASE DE DATOS GEOESPACIAL EN ECUADOR, realizado por Santiago Paúl Zagal Álvarez con documento de identidad N.º 1722661699, obteniendo como resultado final el trabajo de titulación bajo la opción de Artículo Académico que cumple con todos los requisitos determinados por la Universidad Politécnica Salesiana.

Quito, 1 de marzo de 2024

Atentamente,

Gustevard Novas R.

Ing. Gustavo Ernesto Navas Ruilova, MSc. 1705675625

# **POBLACIÓN EN SITUACIÓN DE VULNERABILIDAD Y SU ACCESIBILIDAD A SERVICIOS DE SALUD, UNA EVALUACIÓN UTILIZANDO BASE DE DATOS GEOESPACIAL EN ECUADOR**

# **POPULATION IN SITUATION OF VULNERABILITY AND THEIR ACCESIBILITY TO HEALTH SERVICES, AND EVALUATION USING A GEOSPATIAL DATABASE IN ECUADOR**

#### **Santiago Paúl Zagal Alvarez**

#### **Resumen**

Para evaluar las problemáticas de la población vulnerable en los accesos a los servicios de salud que enfrenta el Ecuador, debemos recordar en los últimos años no está centralizada ni articulada los accesos a los diferentes servicios de salud, por lo cual conlleva que estos a veces colapsen o no este en uso. El objetivo principal de este estudio es confirmar que las poblaciones vulnerables puedan acceder a estos servicios de salud, así con este análisis podremos verificar cuanta población está al alcance de los hospitales de tercer nivel, esto se realizara mediante un análisis espacial considerando principalmente los Sistemas de Salud Tercer Nivel y a la población en el país. Las áreas de influencia serán desarrolladas, implementado Buffer de una distancia de 100 kilómetros, ya que la población cercana a 50 kilómetros no tendría impedimentos de llegar, como son el tiempo, también se utilizará PostgreSQL que es un motor de software libre para base de datos, el cual será alojado en la plataforma de servicios en la nube de Google (*Google Cloud Platform*). El software ArcMap también se utilizará para desarrollar los diferentes análisis y llegar a la evaluación de los datos obtenidos, con esto tendremos localizaciones exactas sobre la población vulnerable de 100 kilómetros de diámetro cercanas al Servicio de Salud Tercer Nivel. Los datos obtenidos en tablas desde ArcMap, lo transferiremos mediante PostGIS, para así poder realizar consultas y después analizar en hojas de cálculos mediante gráficas.

**Palabras Claves:** Análisis espacial, *Buffer*, PostgreSQL, accesos viales, servicios de salud.

\_\_\_\_\_\_\_\_\_\_\_\_\_\_\_\_\_\_\_\_\_\_\_\_

#### **Abstract**

In order to evaluate the problems faced by the vulnerable population in accessing health services in Ecuador, we must remember that in recent years access to the different health services has not been centralized or articulated, which means that these services sometimes collapse or are not in use. The main objective of this study is to confirm that vulnerable populations can access these health services, so with this analysis we can verify how much population is within reach of tertiary hospitals, this will be done through a spatial analysis mainly considering the Third Level

Health Systems and the population in the country. The areas of influence will be developed by implementing Buffers of a distance of 100 kilometers, since the population close to 50 kilometers would not have impediments to reach, such as time, PostgreSQL will also be used, which is a free software engine for database, which will be hosted on the Google Cloud Platform. The ArcMap software will also be used to develop the different analyses and reach the evaluation of the data obtained, with this we will have exact locations on the vulnerable population of 100 kilometers in diameter near the Third Level Health Service. The data obtained in tables from ArcMap, we will transfer it through PostGIS, in order to perform queries and then analyze in spreadsheets through graphs.

**Keywords:** Spatial analysis, Buffer, PostgreSQL, road access, health services.

## **1. Introducción**

\_\_\_\_\_\_\_\_\_\_\_\_\_\_\_\_\_\_\_\_\_\_\_\_

El promedio del personal de salud en el Ecuador entre los años 2001 y 2010, ha subido de 37 a 50 médicos por cada 10 mil habitantes [1]. Según el Ministerio de Inclusión Económica y Social (MIES), alrededor de 786.000 adultos mayores viven en situación de vulnerabilidad, el cual corresponde al 60% de los 1,3 millones de individuos mayores de 65 años en el país.

Una buena salud es primordial para el progreso personal, económico y social. Por lo cual, la Organización de Promoción de la Salud compone un proceso político y social global, alcanzando operaciones dirigidas a alterar las condiciones sociales, ambientales y económicas, siendo el fin el de beneficiar su impacto positivo, dentro de la salud individual y colectiva. [2].

#### **1.1. Investigaciones relacionadas**

Un documento realizado manifiesta [3] que el Sistema de Salud Pública cumple un rol esencial en el país, cubriendo la atención del 75% de la población total, que se acercan al establecimiento sea este público o por afiliación cuando presenta algún problema de salud, por otro lado, el 19% de la población acude a establecimientos de servicios de salud privados, en consecuencia, pagan por su salud. Por otra parte, el 6% de la población acuden a los sistemas de salud sin fines de lucro. En las zonas rurales la atención asciende a un 82% de la población [3].

Por cuestiones geográficas, en el Ecuador, la población que desea ser atendida y utilizar los servicios de salud, no puede escoger el más cercano, ya que el Ministerio de Salud asigna, sin ver la situación geográfica del paciente, el acceso vial al servicio de salud, siendo este un inconveniente muy grande para el paciente en movilidad; y más aún para el servicio de salud llegando a ser colapsado de pacientes por la poca distribución centralizada, aparte que genera un cierre de servicios de salud por la poca aceptabilidad de pacientes que llegan. El número de establecimientos en el año 2020 desciende a 4.136, con menos 12 establecimientos en relación con el año anterior [4].

En conformidad con el Ministerio de Salud Pública (MSP), el Sistema Nacional de Salud (SNS) en nuestro país, antes de la reforma del 2008, fue caracterizado por ser centralizado y desarticulado, enfocándose como centro la atención curativa [5]. Al fin de superar carencias, desarrollaron un modelo de Orientación Familiar Comunitario e Intercultural. Especificando la población y territorio se encuentra a cargo de la unidad de salud, adecuando su demanda y oferta en los servicios de salud,

con lo cual fortalece los niveles de atención en el país.

La Atención Integral en Salud en Contextos Educativos (MAIS), igualmente, concreta que algunos de sus instrumentos utilizados son las redes integradas de salud, en el cual implica que las personas e instituciones trabajen conjuntamente con un solo objetivo, el cual es certificar el acceso universal de la población a los diversos centros de salud, mejorando el control de las instituciones de salud y además gestionándolas. [6]

#### **1.2. Utilización de los** *Buffer* **en Análisis espacial**

Los *Buffer*s entre los análisis espaciales, es uno de mayor relevancia, el cual determina la proximidad espacial de diversas características geográficas. Al utilizar los *Buffer*s nos generan contornos alrededor de la capa seleccionada y a la distancia que se ha determinado. Lo importante en la creación de este *Buffer* es especificar la distancia, de acuerdo a los datos almacenados en el campo de la tabla de atributos. Los Buffers lo podemos aplicar a las capas de puntos, líneas o polígonos [7].

Al obtener distancias de zona de influencia, mediante un campo de entrada, los valores de este campo pueden ser un número (por ejemplo, 5) o un número con la unidad lineal válida (por ejemplo, 5 kilómetros). Siendo el valor de campo un número, se presume que las distancias están dadas en la unidad lineal de la referencia espacial de la entrada (caso contrario que la entrada esté en un sistema de coordenadas geográficas, en este caso se comprende que el valor está dado en metros) [8].

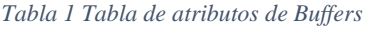

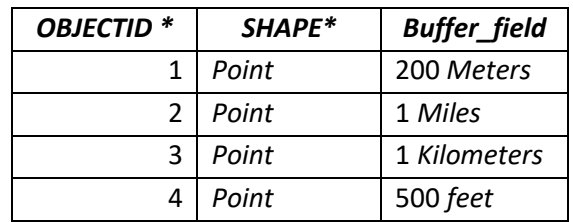

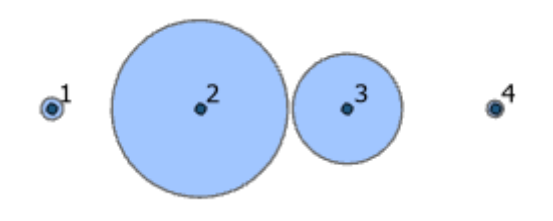

*Figura 1 Gráficas de la tabla de atributos de Buffer*

## **2. Herramientas y Técnicas**

La sistemática que se aplicara para el desarrollo del trabajo, está enfocada en el aspecto cuantitativo, lo cual, a través de un análisis estadístico se manifestara el impacto que tiene las áreas de influencia para el Sistema de Salud Tercer Nivel.

Esta sistemática radica en la abstracción utilizada por la tesis que es *Poverty Population and its Educational accessibility, an evaluation using Geospatial Database in Ecuador* y el artículo publicado Análisis de datos espacial para proyectar y proponer nuevas ubicaciones para Unidades Educativas del Milenio (UEM) en el Ecuador beneficiando a los sectores más pobres y considerando los accesos viales, versión 2 [9].

Por tal razón se ha dividido el proceso en dos fases:

- 1) Selección y filtrado de los datos geográficos primarios
- 2) Procesado y análisis espacial de los datos Geográfico

## **2.1. Selección y filtrado de los datos geográficos primarios**

La información recopilada procede de las entidades gubernamentales del Ecuador, las cuales son las delegadas del manejo de los datos geográficos y estadísticos mostrados a través de sus portales y/o sitios web.

La información será almacenada en la plataforma PostgreSQL, asociada a *Google Cloud Platform*, por lo cual aprovecharemos la infraestructura para realizar geoprocesamientos de información [10].

## **2.1.1. Datos Geográficos de los Sistemas de Salud**

El MSP posee la información correspondiente en su portal de GeoSalud [11], el portal de GeoSalud todavía está en trabajo de ejecución de los datos geográficos de los Sistemas de Salud, por lo cual tocó profundizar la búsqueda, por lo cual encontramos la base de datos correspondiente al *ShapeFile* de ofertas de salud 2014 [12].

Con estos datos tenemos una claridad como se encontraba distribuido los sistemas de salud en el país, estos datos se encuentran presentados con el formato *ShapeFile*, el cual contiene campos que detallan la provincia, cantón, parroquia, distrito, nombre, nivel, entre otras. Uno de los campos como el geom, que es las coordenadas geográficas de los sistemas de salud, están percibidas dentro del sistema de referencia geográfica en el Datum WGS84 concerniente al código EPSG/SRID 4326 [13].

Los Sistemas de Salud nos darán en todo el país que contempla el ecuador y las Islas Galápagos como veremos a continuación.

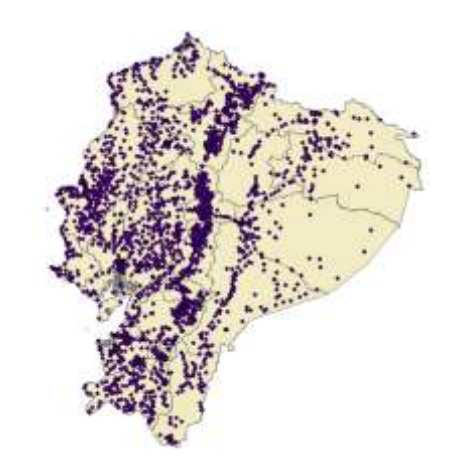

*Figura 2 Sistemas de Salud en ArcMap*

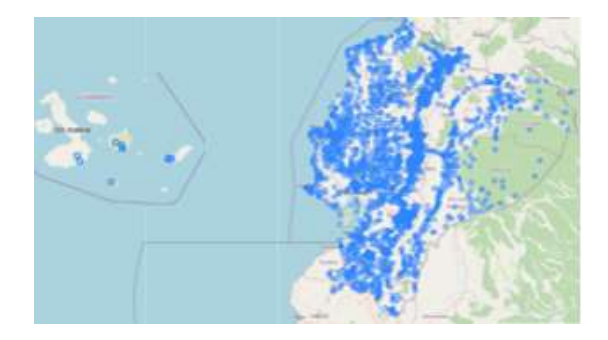

*Figura 3 Sistemas de Salud en PostGIS*

Para mejor comprensión de los diferentes Sistemas de Salud, vamos a dividirlos en *ShapeFile*s diferentes, tomando en cuenta su Nivel [14] los cuales son:

a) Nivel 1: También llamado Centro de Salud de tipo A, ofreciendo una atención básica y primordial.

b) Nivel 2: También llamado Centro de Salud de tipo B, ofreciendo servicios de prevención, recuperación, promoción, entre otros.

c) Nivel 3: También llamado Centro de Salud de tipo C, es considerado un hospital primario, cuya atención es permanente

Los porcentajes de utilización en los Centros de Salud son los siguientes: en un Centro de Salud de tipo A pueden soportar al día hasta unas 80 atenciones; Centro de Salud de tipo B soportar al día hasta unas 253 atenciones; y el Centro de Salud de tipo C soportar al día hasta unas 605 atenciones [14], por ser más escasos y más equipados los hospitales de Tercer Nivel se lo ha

tomado para referencia, para la evaluación. Los Sistemas de Salud por su Nivel no se encuentran en un solo lugar específico, donde requiera la población, más bien están en pocas provincias [11] que los aloja como Sistema de Salud Nivel Tres, teniendo así una Institución cerca a otra Institución como lo veremos en las gráficas siguientes.

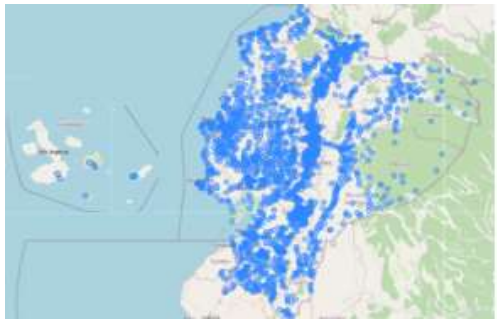

*Figura 4 Sistemas de Salud Nivel 1 en PostGIS*

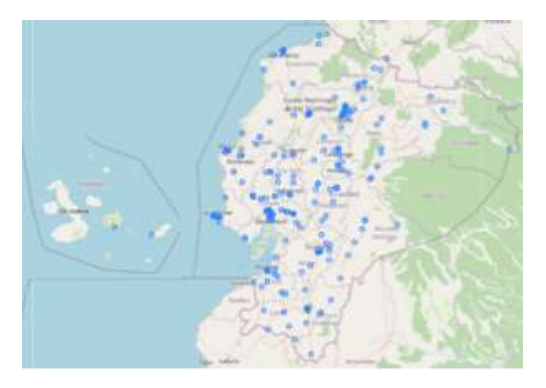

*Figura 5 Sistemas de Salud Nivel 2 en PostGIS*

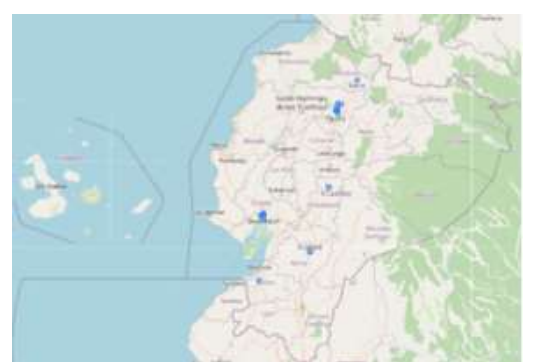

*Figura 6 Sistemas de Salud Nivel 3 en PostGIS*

## **2.1.2. Datos geográficos de la segmentación política del Ecuador**

Para esta información, también se accedió a través del Geoportal Instituto Geográfico Militar (IGM) [15], en la cual se halla alojada investigación geográfica de las provincias y sus límites actualizados. Esta información también estuvo en formato *ShapeFile* con un identificador EPSG/SRID 4326.

Los mapas que se generan tanto en PostGIS y ArcMap, contemplan solo los límites del ecuador y no contemplan las Islas Galápagos, lo que al realizar el análisis veremos que también encontraremos los límites geográficos de las siguientes regiones: Sierra, Costa y Oriente.

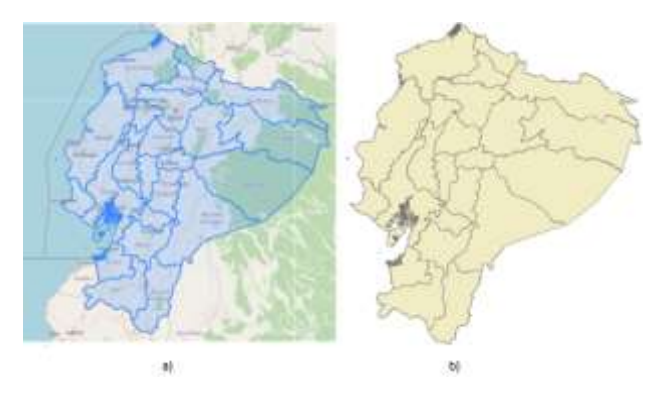

*Figura 7 a) Mapa Político en PostGIS b) Mapa Político en ArcMap*

## **2.1.3. Datos territoriales de la red vial del Ecuador**

Dentro del portal anteriormente mencionado [15], es viable acceder a varios datos geográficos como: ríos, lagos, aeropuertos, población y vías. Por ser una página libre podemos acceder y descargarnos la información en formato *ShapeFile*.

En anteriores presentaciones del *ShapeFile* de vías, se tenía que trabajar con otro sistema de referencia para que pueda ser usado en PostGIS, en la actualidad no es necesaria esta transformación, ya que el sistema de referencia EPSG 4326 es accesible ya en PostGIS. Salvo que tengamos una versión de PostGIS no actualizada, deberíamos usar el sistema de referencia EPSG 32717 [9].

## **2.1.4. Datos detallados de la población en el Ecuador**

Los datos de la población se encuentran también en el portal donde obtuvimos los datos territoriales de la segmentación política del Ecuador, lo cual está considerado por parroquias, provincia [16].

Aunque en el Geoportal, la base de datos que se obtuvo no está establecido algunas provincias de las 24, ya que los datos son del último censo del 2010. Las provincias que contemplan no son todas aparte de que la región Insular no se la toma, tocaba buscar una base de datos más actualizada en población.

Comúnmente, estos datos de población del Ecuador se pueden encontrar en páginas gubernamentales y escasas veces están agrupados a un archivo de tipo *'share'*, el cual nos ayudaría a ser visualizados desde un sistema de información geográfica tipo QGIS, ARCGIS o R. Por lo cual, para esta publicación situamos la cifra de población correspondiente a cada cantón del Ecuador desde el año 2001 hasta el año 2020 y lo guardamos en un archivo tipo *shape*. Las estadísticas de población fueron obtenidas del INEC [17]. Con esto obtenemos los '*ShapeFile*' de los cantones del Ecuador continental y las poblaciones del 2001- 2020, como la base de datos con los códigos cantonales incluyendo las Islas Galápagos [18].

## **2.2. Proceso y análisis espacial de los datos geográficos**

Para esta sección se detallará los pasos precisos para desarrollar los *Dataset* de investigación y principales, los investigativos tendrán datos conjuntos de varias consultas realizadas, como ejemplo los Sistemas de Salud por nivel, los poblados por parroquia, como también las enfermedades, en varias consultas utilizaremos el proceso de apilar columnas.

Se ha dividido en Zonas de Planificación, tomando en cuenta la planificación de la agencia oficial Secretaria Nacional de Planificación y Desarrollo (Senplades) [19], siendo el eje para la división de sectores de los servicios de salud los cuales son Zona Norte, Zona Centro y Zona Sur. Así, para el análisis veremos cuanta población aledaña sea de cualquier provincia, puede también acceder a estos servicios de salud.

Los *Dataset* principales serán los resultados de las investigaciones realizadas mediante consultas que serán intersección, la cual proyectara un conjunto de polígonos enlazados con los Servicios de Salud Tercer Nivel, limitadas por las superficies de cobertura realizadas por los Buffers, para posteriormente emitir los poblados que están a 100 kilómetros del Centro de Salud, excluyendo el Sistema de Salud aledaños a los 50 kilómetros.

## **2.2.1. Segmentación del plano ecuatoriano mediante** *Buffer***s**

Para realizar la segmentación necesitamos tener el polígono, el cual represente el límite político del Ecuador, el cual está solo el límite costero y limite continente, lo que no tiene es el límite Insular de las Islas Galápagos [15].

Procederemos a trabajar con estos datos *ShapeData*, con lo que no impedirá tener resultados estadísticos confiables y certeros. La segmentación mediante el *Buffer* se realiza a partir de los puntos referentes del Sistema de Salud Tercer Nivel [14], el cual vamos a investigar, ya que es un Sistema de Salud más apto para enfermedades graves.

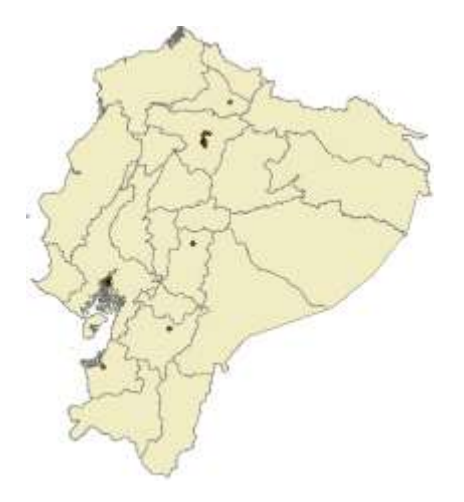

*Figura 8 Servicios de Salud Nivel 3*

#### **2.2.2. Análisis espacial**

Este geoprocesamiento realizado sobre la población ecuatoriana radicó que la población que está a 50 kilómetros cerca al Servicio de Salud Tercer Nivel sea eliminada y así calcular con las poblaciones más alejadas. Para ello se creó un *Buffer* de 50 kilómetros en los servicios de salud y se verificó la población que está dentro del *Buffer*. Teniendo como resultado poblaciones fuera de ese límite que el tiempo y distancia será las variables que tenga en caso de estar enfermo gravemente.

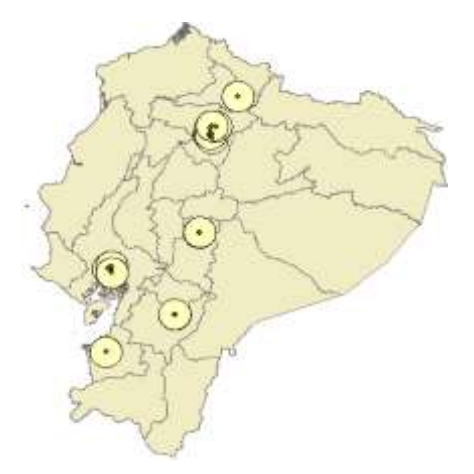

*Figura 9 Buffer de 50 Kilómetros*

Después de que obtuvimos solo la población fuera de los 50 kilómetros, realizamos otro *Buffer* con la población a 100 kilómetros del punto (Sistema de Salud Tercer Nivel), el cual se dividió en sectores, teniendo así resultados poblaciones

aledañas. Los sectores que se dividieron fueron según las provincias que poseen un Sistema de Salud Tercer Nivel [14], estas fueron las siguientes: a) Zona del Norte: Provincias de Imbabura. b) Zona del Centro: Provincias de Pichincha y Chimborazo. c) Zona del Sur: Provincias de Guayas, Cañar y El Oro. [19]

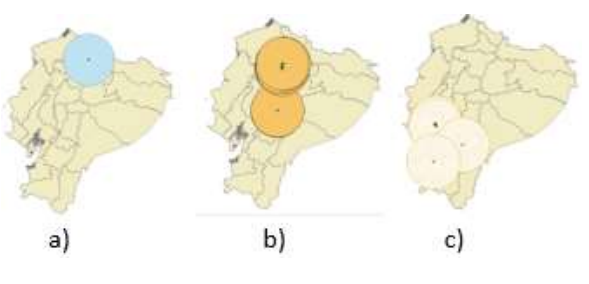

*Figura 10 a) Zona del Norte b) Zona del Centro c) Zona del Sur*

#### **2.2.3. Integración de la población al área de influencia en los Sistemas de Salud de Tercer Nivel**

Para ultimar la generación de polígonos de la cobertura en los Sistemas de Salud Tercer Nivel, se necesitó unir varios segmentos de población [18] en el área de influencia, generadas con los *Buffer*s de Sistemas de Salud Tercer Nivel, como podremos visualizar en las siguientes figuras.

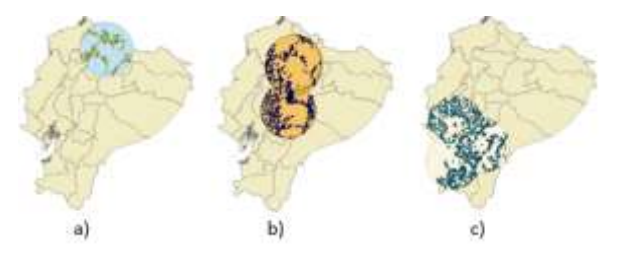

*Figura 11 a) Zona del Norte b) Zona del Centro c) Zona del Sur*

Teniendo en cuenta que algunas poblaciones tienen dos Servicios de Salud Tercer Nivel en su área de cobertura [20]. En los análisis podremos ver poblados con acceso a uno o ningún Sistema de Salud.

Siendo el contexto la falta de ejecución del sistema de salud integral, que por medio de la Constitución del Ecuador se situó

edificar, se podría analizar la actual incidencia que surgió por la pandemia de Covid-19, es alarmante la comparación del personal de salud con la existencia de unidades, de acuerdo con las estadísticas de población en las provincias, da como consecuencia los factores que incide en los impactos que se viven en este momento [21].

#### **3. Resolución**

Para el proceso de creación de las áreas de influencia para los Sistemas de Salud Tercer Nivel, donde nos centramos, es en la población, las provincias [17], como también en los diferentes Sistemas de Salud de Tercer Nivel [12] y sus enfermedades [22] más frecuentes a nivel de tratamiento con algún especialista. Dado que a la población no le influye el acceso vial a los Sistemas de Salud, ya que por ser escasos en el país toca dirigirse al más cercano, y siendo la salud un derecho de los ecuatorianos tampoco impide que la población acceda algún Sistema de Salud Tercer Nivel [11].

Para encontrar la población en los 100 kilómetros del Sistema de Salud y fuera de los 50 kilómetros cercanos, se utilizó los *Buffer*s que nos ayudaron a localizar los diferentes poblados. Los poblados aledaños y sus poblaciones las podemos obtener de la base de datos [18]. Con ayuda de la función *erase* se eliminó los poblados dentro del *Buffer* de 50 kilómetros y quedar con los de 100 kilómetros. Y realizando una intersección entre los poblados aledaños a los Sistemas de Salud Tercer Nivel, se obtuvo los poblados y las parroquias que lo conforman, del *Buffer* de 100 kilómetros del Sistema de Salud Tercer Nivel.

En nuestra primera evaluación analizamos las incidencias de enfermedades, utilizando la ecuación [18] siguiente.

Incidencia= Casos de enfermedad Población

*Ecuación 1 Formula de incidencia*

Con la anterior fórmula mencionada y realizando los cálculos correspondientes después de encontrar la población y teniendo los casos de enfermedad tenemos como resultado.

*Tabla 2 Tabla de Incidencias Zona Norte*

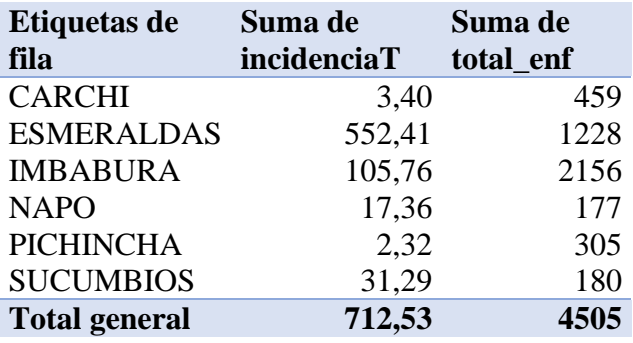

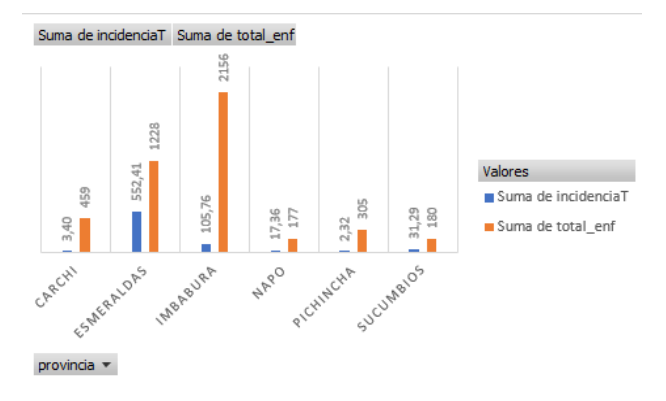

*Figura 12 Resultado de incidencias Zona Norte*

Los resultados son interpretados como color naranja los totales de enfermedades por provincia aledaña al Sistema de Salud Tercer Nivel y en color azul las incidencias de enfermedades ocurridas. La interpretación del gráfico tendremos lo siguiente, en la provincia de Imbabura se observó una incidencia de enfermedades del 105.76 por 1000 habitantes. Se realizará con

todas las zonas para obtener datos de las provincias con más incidencias.

Debemos recordar que algunos poblados de diferentes zonas tienen entre los kilómetros de evaluación dos Sistemas de Salud de Tercer Nivel [12]. A continuación, se presenta el dato de incidencias.

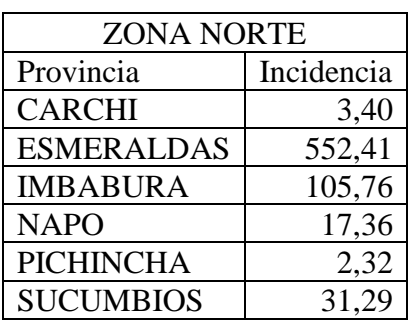

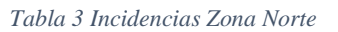

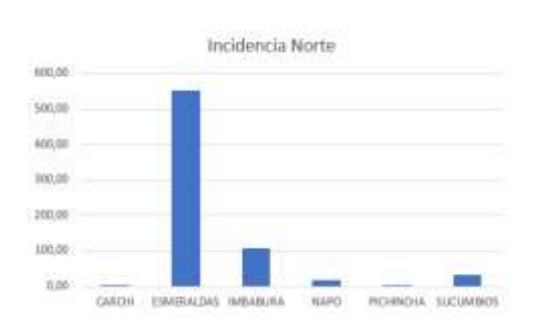

*Figura 13 Gráfico evaluación Zona Norte*

*Tabla 4 Incidencias Zona Centro*

| <b>ZONA CENTRO</b>      |            |
|-------------------------|------------|
| Provincia               | Incidencia |
| BOLIVAR                 | 2,01       |
| CAÑAR                   | 22,35      |
| <b>CARCHI</b>           | 17,89      |
| <b>CHIMBORAZO</b>       | 7,57       |
| <b>COTOPAXI</b>         | 4,76       |
| <b>GUAYAS</b>           | 147,72     |
| IMBABURA                | 126,56     |
| <b>LOS RIOS</b>         | 20,67      |
| <b>MORONA SANTIAGO</b>  | 3,86       |
| <b>NAPO</b>             | 9,28       |
| PASTAZA                 | 26,87      |
| <b>PICHINCHA</b>        | 1,29       |
| <b>SANTO DOMINGO DE</b> | 1,28       |
| <b>LOS TSACHILAS</b>    |            |
| TUNGURAHUA              | 3,17       |

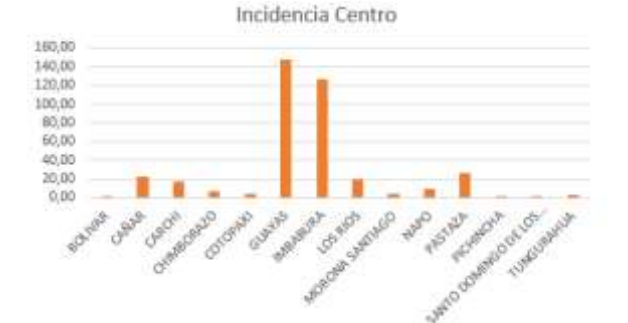

*Figura 14 Gráfico evaluación Zona Centro*

*Tabla 5 Incidencias Zona Sur*

| <b>ZONA SUR</b>   |            |
|-------------------|------------|
| Provincia         | Incidencia |
| <b>AZUAY</b>      | 26,80      |
| <b>BOLIVAR</b>    | 7,50       |
| CAÑAR             | 6,17       |
| <b>CHIMBORAZO</b> | 10,36      |
| EL ORO            | 12,90      |
| <b>GUAYAS</b>     | 1,84       |
| <b>LOJA</b>       | 10,91      |
| <b>LOS RIOS</b>   | 13,58      |
| MANABI            | 5,69       |
| <b>MORONA</b>     | 5,70       |
| SANTIAGO          |            |
| ZAMORA            | 30,80      |
| CHINCHIPE         |            |

Incidencia Sur

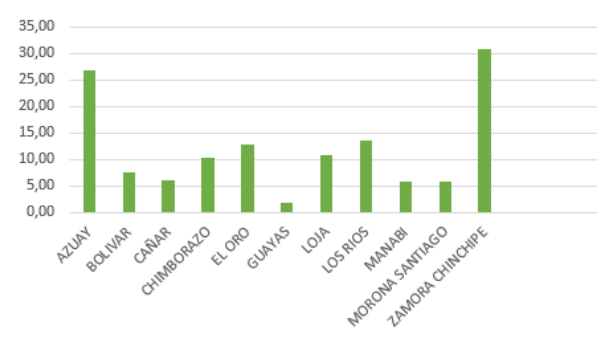

*Figura 15 Gráfico evaluación Zona Sur*

Las provincias con más incidencias de enfermedades que encontramos son la provincia de Guayas, Imbabura y Esmeraldas. Los datos estadísticos de enfermedades e incidencias de enfermedades [23] en la provincia de Esmeraldas vemos que es crítica, ya que ha subido un 40% de los datos conseguidos en el INEC 2022 [22], con lo cual se debe poner analizar las problemáticas en la provincia con respecto a las incidencias de enfermedades, también tenemos las otras provincias las que bajaron el número de incidencias con respecto a los datos de los egresos en el 2022 [22], lo podemos verificar en el gráfico siguiente.

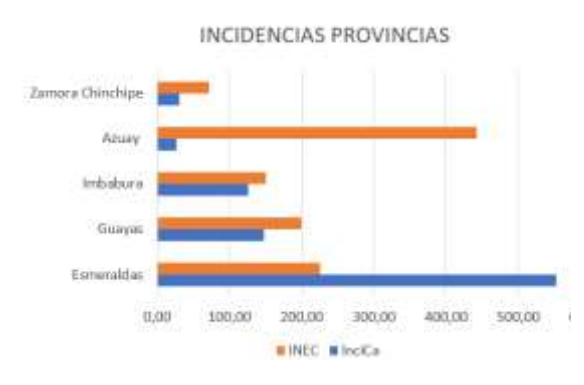

*Figura 16 Incidencias Provincias*

También con los datos obtenidos por la evaluación en Geoespacial, podemos verificar el número de camas hospitalarias que necesitaría el Sistema de Salud Tercer Nivel, contemplando que los Sistemas de Salud tienen entre 240 a 300 camas para ser adecuado y óptimo [22]. Para calcular necesitaremos tener los Egresos que se utilizara la siguiente ecuación [24].

> Egresos= Población\*Frecuencia 1000

> > *Ecuación 2 Ecuación Egresos*

Donde la frecuentación se acepta razonable 100 egresos cada 1000 habitantes. Teniendo ya los egresos utilizaremos otra ecuación llamada fórmula de Brigdman [24].

Camas necesarias= Egresos \* Estancia media 365 \* Índice de Ocupación óptimo

#### *Ecuación 3 Fórmula Brigman*

En esta fórmula encontraremos la estancia media que tenemos es 7 días, y el índice de ocupación óptimo de un Sistema de Salud de Tercer Nivel de 85% [23], para su funcionamiento correcto. Ya teniendo

estas fórmulas y los datos se evaluará por zonas teniendo los siguientes balances.

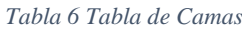

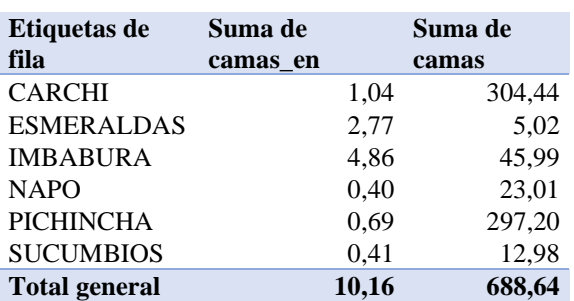

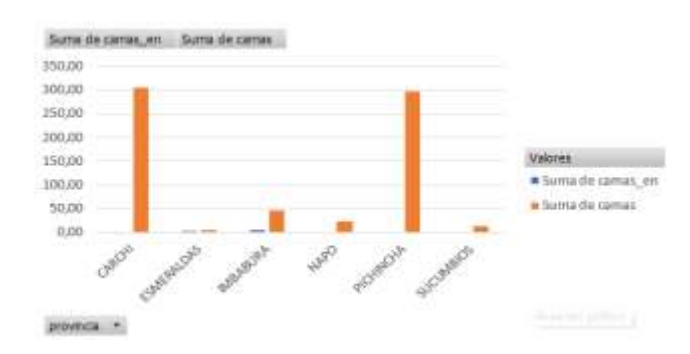

*Figura 17 Diagrama de Tabla de Camas*

Los gráficos que se presentaron nos dicen que en la provincia del Carchi se necesita 1.04 camas por 1000 habitantes se necesitan para las personas enfermas de la provincia y 304.44 camas por 1000 habitantes se necesita para el total de personas en la franja de influencia del Sistema de Salud Tercer Nivel. Se tiene una estadística de las provincias con el número de camas [22] las cuales utilizaremos para analizar la cifra óptima de camas por cada 1000 habitantes en las provincias.

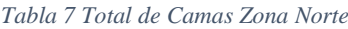

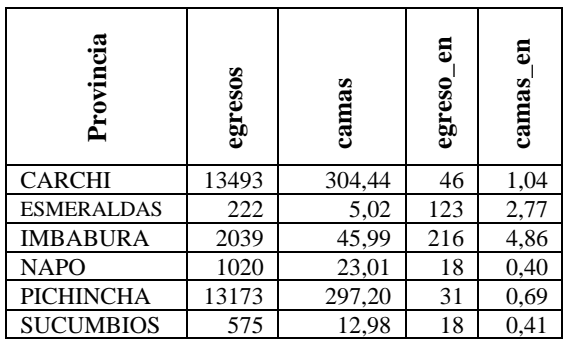

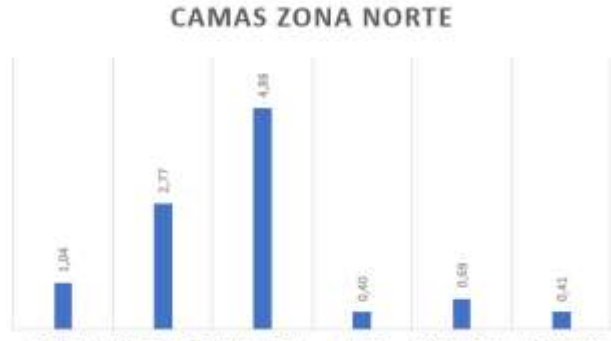

CARCHI **NAPO** PICHINCHA **SUCUMBIOS** ESMERALDAS IMBARDEA

*Figura 18 Gráfico de la Tabla de Camas Zona Norte*

*Tabla 8 Total de Camas Zona Centro*

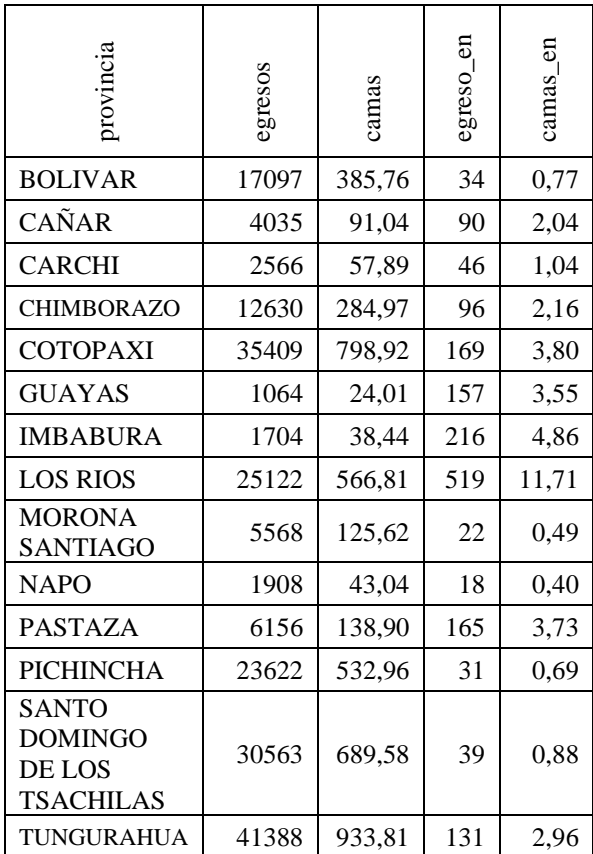

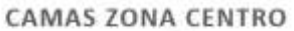

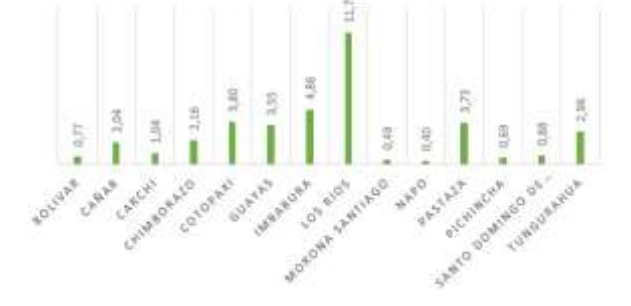

*Figura 19 Gráfico de la Tabla de Camas Zona Centro*

#### *Tabla 9 Total de Camas Zona Sur*

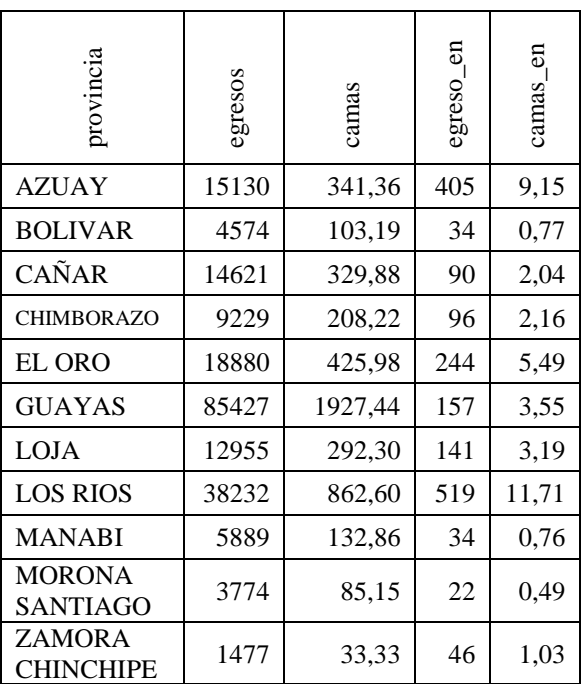

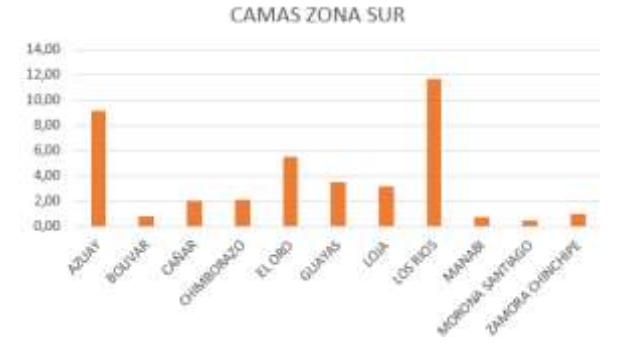

#### *Figura 20 Gráfico de la Tabla de Camas Zona Sur*

Como resultado tenemos que las provincias que necesitan mayor atención en camas por la población aledaña al Sistema de Salud Tercer Nivel son: Azuay, Imbabura, Esmeradas y Los Ríos. Con las estadísticas del número de camas por provincia [22], y recordando que las estadísticas de las camas están para 100 habitantes, realizaremos una regla de tres, con el resultado se verificara el número de camas necesarias. El anterior análisis corresponde al siguiente gráfico.

*Tabla 10 Total Provincias con Mayor atención de Camas*

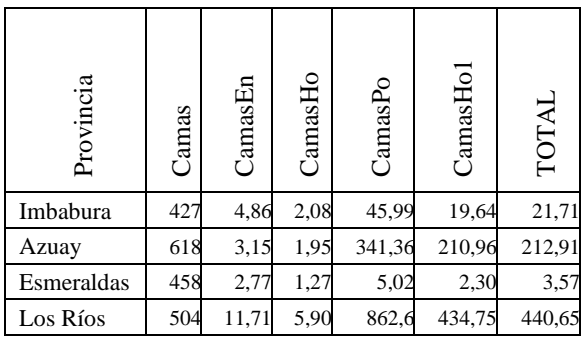

#### **CAMAS POR PROVINCIA**

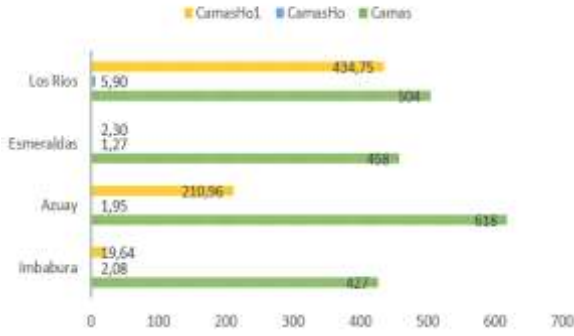

*Figura 21 Provincias con Mayor atención de Camas*

Las camas necesarias por provincia están establecidas de color verde, que verificando por camas necesarias de las poblaciones a 100 kilómetros del Sistema de Salud Tercer Nivel. Podemos observar que para la población en color amarillo se puede llegar a cumplir con una atención eficiente y en color plomo las personas enfermas también se alcanzara a dar los servicios adecuados.

#### **4. Conclusiones**

La evaluación nos ayuda a verificar como están establecidos los Sistemas de Salud Tercer Nivel en el país, arrojando datos muy preocupantes, ya que la salud debe ser primordial, la población evaluada por provincias, algunas no están en el perímetro del Sistema de Salud, dificultando así su acceso a este.

También se pudo verificar que los Sistemas de Salud pueden llegar a colapsar

en emergencias sanitarias o pandemias, por lo cual el número de camas en el Sistema de salud por cada mil habitantes es preocupante porque en ciertas zonas la población necesita 350 camas, más de las que puede tener un Sistema de Salud bien equipado. Concluyendo con lo evaluado también debemos ver si algunos Sistemas de Salud Primer y Segundo Nivel, pueden subir de categoría con alguna construcción y análisis para que la población que no tiene un acceso de 100 kilómetros al perímetro del Sistema de Salud pueda acceder sin problema alguno cercano.

#### **5. Referencias**

[1] Senplades, «Plan Nacional para el buen vivir,» 2013b. [En línea]. Available: https://www.google.com/search?q=senpla des%2C+2013b&rlz=1C1GCEA\_enEC10 29EC1029&oq=Senplades&aqs=chrome.1 .69i59j35i39j69i59l2j0i67j0i512l2j69i60.2 054j0j7&sourceid=chrome&ie=UTF-8.

[2] OPS, «Promocion de Salud,» [En línea]. Available: https://www.paho.org/es/temas/promocion -salud.

[3] P. A. H. Organization., «Health system profile. Ecuador. Monitoring and analysis of the change and reform processes.,» Washindton, DC, Pan American Health Organization, 2008.

[4] INEC, «Boletín Técnico N°01- 2022-RAS,» 2019. [En línea]. Available: chrome-

extension://efaidnbmnnnibpcajpcglclefind mkaj/https://www.ecuadorencifras.gob.ec/ documentos/web-

inec/Estadisticas\_Sociales/Recursos\_Activ idades\_de\_Salud/RAS\_2019/Bolet%C3% ADn\_T%C3%A9cnico\_RAS\_2019.pdf.

[5] MSP, Manual del Modelo de Atención Integral de Salud (MAIS), Quito:

chrome-

extension://efaidnbmnnnibpcajpcglclefind mkaj/https://educacion.gob.ec/wpcontent/uploads/downloads/2019/02/Manu al-MAIS-CE.pdf, 2012b.

[6] MSP, «Alianza entre ministerios de Salud y Educación para proteger a escolares y colegiales,» [En línea]. Available:

https://www.salud.gob.ec/alianza-entreministerios-de-salud-y-educacion-paraproteger-a-escolares-y-

colegiales/#:~:text=El%20Manual%20de %20Atenci%C3%B3n%20Integral,y%20c recimiento%20de%20la%20poblaci%C3% B3n. [Último acceso: 01 10 2023].

[7] «Geoprocesamiento en ArcGIS. Clip, Intersect, Buffer y Dissolve,» 15 04 2011. [En línea]. Available: https://aguaysig.com/geoprocesamientoen-arcgis-clip-intersect-buffer-ydissolve/#:~:text=Los%20buffer%20gener an%20contornos%20alrededor,de%20la% 20tabla%20de%20atributos.. [Último acceso: 25 11 2023].

[8] ArcGIS, «Zona de influencia (Análisis),» [En línea]. Available: https://pro.arcgis.com/es/proapp/latest/tool-

reference/analysis/buffer.htm. [Último acceso: 1 09 2023].

[9] A. F. Loyaga Suntaxi, «Análisis de datos espacial para proyectar y proponer nuevas ubicaciones para Unidades Educativas del Milenio en el Ecuador beneficiando a los sectores mas pobres y considerando los accesos viales, versión 2,» 2022. [En línea].

[10] M. S. X. Z. a. J. S. K. Xu, A cloud computing platform based on P2P, 2009.

[11] GeoSalud, «Establecimientos de Salud, [En línea]. Available: https://almacenamiento.msp.gob.ec/index.

php/s/SdXAZM4ejqv3O7Z#pdfviewer. [Último acceso: 10 Octubre 2023].

[12] M. d. S. Publica, «Registros institucionales,» 2010. [En línea].

[13] A. Francois, «Introduccion a los Sistemas de Referencia,» 11 Mayo 2023. [En línea]. Available: https://www.sigterritoires.fr/index.php/es/i ntroduccion-a-los-sistemas-de-referencia/. [Último acceso: 19 Octubre 2023].

[14] P. d. l. R. d. Ecuador, «Los Centros de Salud pueden resolver un 80% de la patologías,» Prensa, [En línea]. Available: https://www.presidencia.gob.ec/loscentros-de-salud-pueden-resolver-un-80 de-la-

patologias/#:~:text=Los%20Centro%20de %20Salud%20tipo,decir%20tiene%20una %20atenci%C3%B3n%20permanente.. [Último acceso: 20 Octubre 2023].

[15] IGM, «Capas de Información Geográfica Básica del IGM de libre acceso,» [En línea]. Available: https://www.geoportaligm.gob.ec/portal/in dex.php/descargas/cartografia-de-libreacceso/registro/. [Último acceso: 10 Noviembre 2023].

[16] IGM, «CAPAS DE INFORMACIÓN GEOGRÁFICA BÁSICA DEL IGM DE LIBRE ACCESO,» [En línea]. Available: https://www.geoportaligm.gob.ec/portal/in dex.php/descargas/cartografia-de-libreacceso/registro/. [Último acceso: 10 10 2023].

[17] INEC, «INEC,» 2023. [En línea]. Available:

https://www.ecuadorencifras.gob.ec/institu cional/home/. [Último acceso: 10 10 2023].

[18] D. Romero-Alvarez, «Cantones y provincias y su población en Ecuador,» 22 12 2021. [En línea]. Available: https://www.romerostories.com/post/canto

nes-y-su-poblaci%C3%B3n-en-ecuador. [Último acceso: 11 11 2023].

[19] Senplades, «Creación de nuevas regiones van de la mano con la definición de los límites,» 25 10 2012. [En línea]. Available:

https://web.archive.org/web/20120411174 646/http://www.burodeanalisis.com/2010/ 09/06/creacion-de-nuevas-regiones-vande-la-mano-con-la-definicion-de-loslimites/.

[20] M. Andrea, «Solo tres de los ocho cantones de Pichincha tienen hospitales básicos, exceptuando Quito,» El Comercio, 03 08 2020. [En línea]. Available: https://www.elcomercio.com/actualidad/ec uador/cantones-pichincha-hospitalesbasicos-coronavirus.html. [Último acceso: 20 11 2023].

[21] T. y. V. Hurtado, «EL ACCESO GEOGRÁFICO DESIGUAL A LA SALUD EN ECUADOR,» 04 08 2020. [En línea]. Available: https://cebes.org.br/elacceso-geografico-desigual-a-la-salud-enecuador/22472/. [Último acceso: 11 10 2023]

[22] INEC, «Registro Estadistico de Camas y Egresos Hospitalarios 2019,» 06 2020. [En línea]. Available: chromeextension://efaidnbmnnnibpcajpcglclefind mkaj/https://www.ecuadorencifras.gob.ec/ documentos/web-

inec/Estadisticas\_Sociales/Camas\_Egresos \_Hospitalarios/Cam\_Egre\_Hos\_2019/Pres entacion%20ECEH\_2019.pdf. [Último acceso: 11 11 2023].

[23] INEC, «Camas y Egresos Hospitalarios,» 2022. [En línea]. Available: https://www.ecuadorencifras.gob.ec/camas -y-egresos-

hospitalarios/#:~:text=En%202022%20se %20registraron%201.130,es%20el%20enc argado%20del%20procesamiento..

[24] D. Q. Enrique, «CANTIDAD, USO Y GESTION DE LAS CAMAS HOSPITALARIAS. TENDENCIAS EN EL MUNDO Y SITUACIÓN EN MENDOZA».